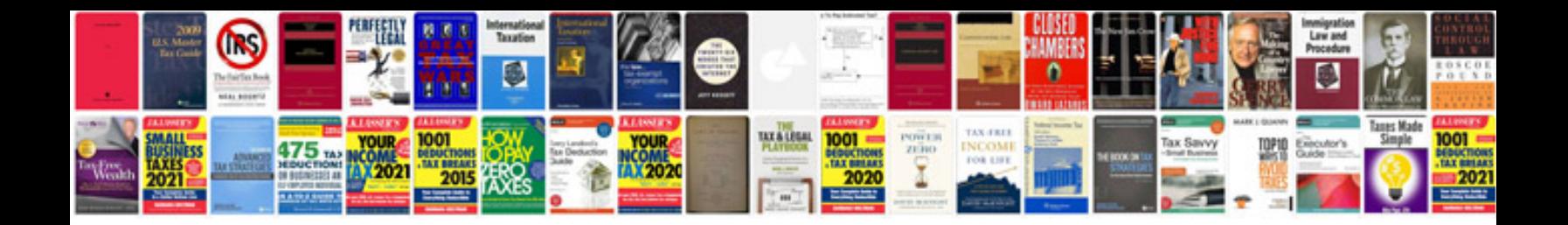

Sia application form

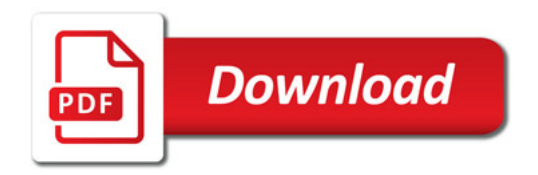

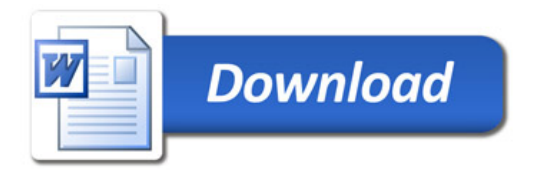